## **2.1 Movie summary statistics**

# Managing/analyzing the Netflix data

Russ Lenth

22S:295 HPC Seminar October 25, 2007

## **1 Background**

### **The Netflix prize**

- For details: www.netflixprize.com
- \$1 million prize for beating *Cinematch* program for predicting movie ratings by 10%
- Annual progress prize of \$50K.
- Cinematch RMSE is 0.9525; \$1M goal 0.8572
- Contest begins October 2, 2006 and continues through at least October 2, 2011
- Current leaders (as of Oct. 19): "BellKor" team (Bob Bell, Yehudi Koren, AT&T Research), RMSE = 0.8709

## **2 Data**

### **The data**

- Training data variables: Movie ID, Customer ID, Date, Rating (1–5)
- About 18, 000 movies, 480, 000 customers, and over 100 million observations
- Packaged as 17, 770 separate text files, one for each movie
- These files are saved (gzip format) and available to all in /space/yoyo/data/Netflix/training-data

```
mv-0012345.txt
```
0012345: 0365262 5 2005-05-04 1076294 3 2005-03-07 . . . 2209921 4 2006-12-23

### **To read a movie file in R**

```
read.movie = function (movieno) {
  fname = sprintf("/space/yoyo/data/Netflix/training_set/mv_%07d.txt.gz",
                 movieno)
  con = gzfile(fname, "rb")
  lst = scan( con, skip=1, sep=",",
        what = list(cust=0, rating=0, date="") )
  close(con)
  lst$date = as.Date(lst$date)
  lst
}
```
### **Movie summaries**

```
> mv.summ = function(movieno) {
+ dat = read.movie(movieno)<br>+ c(length(dat$rating) mea
    c(length(dat$rating), mean(dat$rating), sd(dat$rating))
+ }
> # Using cluster with 8 processors ...
> system.time(msumm <<- parLapply(cl, 1:17770, mv.summ))
  user system elapsed
0.026 0.003 130.134
> mstats = matrix(unlist(msumm), nrow=3)
> sum(mstats[1,])
[1] 100480507
> sum(mstats[1,]*mstats[2,]) / .Last.value
```
### **More movie summaries**

[1] 3.60429

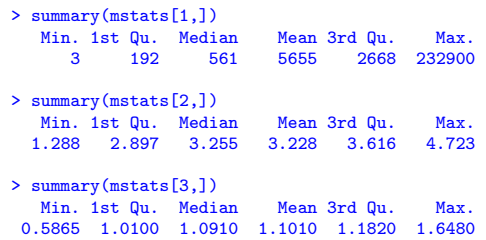

### **More movie summaries**

> hist(mstats[2,], xlab="Mean movie rating")

#### **Histogram of mstats[2, ]**

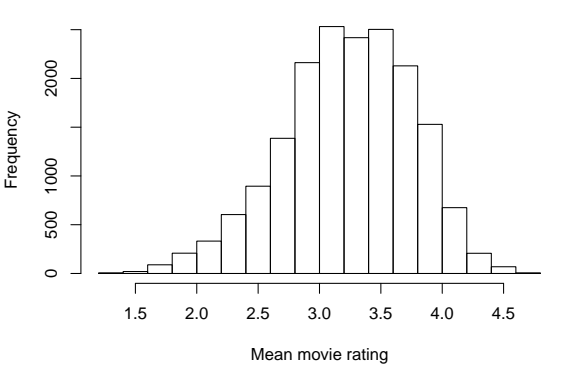

### **Is it worth it to make native R files?**

### **Bookkeeping for slicing/dicing**

```
> makeR = function(movieno) {
+ attach(read.movie(movieno))<br>+ fname = sprintf("/space/yoyo/data/Netflix/training_set/mv_%07d.RData", mofOHDAation, stripping off last digit each iteration<br>+ save(list=c("cust","rating","date"), file=fname)
   detach()
}
> system.time(parLapply(cl, 1:17770, makeR))
  user system elapsed
0.012 0.003 231.125
> newmv.summ = function(movieno) {
    + fname = sprintf("/space/yoyo/data/Netflix/training_set/mv_%07d.RData", movieno)
   load(fname)
   c(length(rating), mean(rating), sd(rating))+ }
> system.time(nmsumm <<- parLapply(cl, 1:17770, newmv.summ))
   user system elapsed
  0.039 0.002 15.072
                                                                               • Use filenames cu \angle CC \dots \sim MM \dots to keep track of in-
                                                                                    1. mv-0012340, mv-0012341, ..., mv-0012349
                                                                                         \rightarrow cu-0-001234, cu-1-001234, ...,
                                                                                        cu-9-001234
                                                                                    2. cu-2-001230, cu-2-001231, ..., cu-2-001239
                                                                                         \rightarrow cu-20-00123, cu-21-00123, ...,
                                                                                        cu-29-00123
```
Yes!!—It takes less than 1/9 the time to do the same thing

## **2.2 Rearranging the data**

### **Rearranging the data**

- Provided data is fine for computing mean ratings per movie and other movie-specific quantities
- Far less convenient for computing customer effects
- To do this, we need to create a new set of files, each with all the data for just a handful of customers.
- (One file per customer would be too many files)
- How to accomplish this without reading/sorting all 17,770 movie files together?

## **Slice and dice algorithm**

#### **First pass**

- 1. Combine the data for 10 movies
	- (a) Extract all the data for customer IDs that start with 0 and save to a new file
	- (b) Extract all the data for customer IDs that start with 1 and save to a new file
	- $(c)$  ...

**. . .**

2. Repeat this operation for 1, 769 other sets of 10 movies

**Second pass** Do the same using sets of 10 (or so) result files, extracting new files based on the second digits of the customer IDs

**Eventually** If we manage it right, we consolidate all data for each customer into one file (a few customers per file)

- 
- 3. cu-25-00120, cu-25-00121, ..., cu-25-00129  $\rightarrow$  cu-250-0012, cu-251-0012, ..., cu-259-0012
- 4. ...
- 5. ...  $\rightarrow$  cu-25430-00, cu-25431-00, ..., cu-25439-00

At this stage, all suffixes are -00, and no customer's data exists in more than one file.

### **0th step (using 4 processors)**

```
> system.time(parNFSetup(cl))
Farming out the job for 178 patterns...
  user system elapsed
  0.234 0.033 444.328
```
> peek() We have 17770 files in all...

```
[1] \quad "cu_--0000001.RData" \quad "cu_--0000002.RData" \quad "cu_--0000003.RData" \quad \n [4] \quad "cu_--0000004.RData" \quad "cu_--0000006.RData" \quad "cu_--0000006.RData" \quad \n [7] \quad "cu_--0000007.RData" \quad "cu_--0000008.RData" \quad \n [10] \quad "cu_--00000010.RData" \quad "... \quad "cu_--0017761.RData" \quad \n[13] "cu_-0017762.RData" "cu_-0017763.RData" "cu_-0017764.RData"
[16] "cu_-0017765.RData" "cu_-0017766.RData" "cu_-0017767.RData"
[19] "cu_-0017768.RData" "cu_-0017769.RData" "cu_-0017770.RData"
```
### **1st step**

```
> system.time(parSD(cl))
We processed 17770 files in 1778 patterns.
   user system elapsed
  0.369 0.100 279.603
> peek()
We have 5334 files in all...
```
[1] "cu\_0-000000.RData" "cu\_0-000001.RData" "cu\_0-000002.RData" [4] "cu\_0-000003.RData" "cu\_0-000004.RData" "cu\_0-000005.RData" [7] "cu\_0-000006.RData" "cu\_0-000007.RData" "cu\_0-000008.RData" [10] "cu\_0-000009.RData" "..." "cu\_2-001768.RData" [13] "cu\_2-001769.RData" "cu\_2-001770.RData" "cu\_2-001771.RData" [16] "cu\_2-001772.RData" "cu\_2-001773.RData" "cu\_2-001774.RData" [19] "cu\_2-001775.RData" "cu\_2-001776.RData" "cu\_2-001777.RData"

### **2nd step**

```
> system.time(parSD(cl))
We processed 5334 files in 534 patterns.
    user system elapsed
  0.104 0.045 235.899
> peek()
We have 4806 files in all...
  [1] "cu_00-00000.RData" "cu_00-00001.RData" "cu_00-00002.RData"
[4] "cu_00-00003.RData" "cu_00-00004.RData" "cu_00-00005.RData"
[7] "cu_00-00006.RData" "cu_00-00007.RData" "cu_00-00008.RData"
[10] "cu_00-00009.RData" "..." "cu_26-00168.RData"
[13] "cu_26-00169.RData" "cu_26-00170.RData" "cu_26-00171.RData"
[16] "cu_26-00172.RData" "cu_26-00173.RData" "cu_26-00174.RData"
[19] "cu_26-00175.RData" "cu_26-00176.RData" "cu_26-00177.RData"
```
### **3rd step**

```
> system.time(parSD(cl))
We processed 4806 files in 486 patterns.
   user system elapsed
0.091 0.043 196.213
> peek()
We have 4770 files in all...
 [1] "cu_000-0000.RData" "cu_000-0001.RData" "cu_000-0002.RData"
 [4] "cu_000-0003.RData" "cu_000-0004.RData" "cu_000-0005.RData"
[7] "cu_000-0006.RData" "cu_000-0007.RData" "cu_000-0008.RData"
[10] "cu_000-0009.RData" "..." "cu_264-0008.RData"
[13] "cu_264-0009.RData" "cu_264-0010.RData" "cu_264-0011.RData"
[16] "cu_264-0012.RData" "cu_264-0013.RData" "cu_264-0014.RData"
[19] "cu_264-0015.RData" "cu_264-0016.RData" "cu_264-0017.RData"
```
### **4th step**

```
> system.time(parSD(cl))
We processed 4770 files in 530 patterns.
   user system elapsed
0.078 0.048 196.922
> peek()
We have 5300 files in all...
  [1] "cu_0000-000.RData" "cu_0000-001.RData" "cu_0001-000.RData"
[4] "cu_0001-001.RData" "cu_0002-000.RData" "cu_0002-001.RData"
[7] "cu_0003-000.RData" "cu_0003-001.RData" "cu_0004-000.RData"
[10] "cu_0004-001.RData" "..." "cu_2645-000.RData"
[13] "cu_2645-001.RData" "cu_2646-000.RData" "cu_2646-001.RData"
[16] "cu_2647-000.RData" "cu_2647-001.RData" "cu_2648-000.RData"
[19] "cu_2648-001.RData" "cu_2649-000.RData" "cu_2649-001.RData"
```
### **5th step**

```
> system.time(parSD(cl))
We processed 5300 files in 2650 patterns.
   user system elapsed
  0.092 0.044 388.795
> peek()
We have 26495 files in all...
 [1] "cu_00000-00.RData" "cu_00001-00.RData" "cu_00002-00.RData"
 [4] "cu_00003-00.RData" "cu_00004-00.RData" "cu_00005-00.RData"
[7] "cu_00006-00.RData" "cu_00007-00.RData" "cu_00008-00.RData"
[10] "cu_00009-00.RData" "..." "cu_26485-00.RData"
[13] "cu_26486-00.RData" "cu_26487-00.RData" "cu_26488-00.RData"
[16] "cu_26489-00.RData" "cu_26490-00.RData" "cu_26491-00.RData"
[19] "cu_26492-00.RData" "cu_26493-00.RData" "cu_26494-00.RData"
```
### **6th step—NOT**

```
> system.time(parSD(cl))
No more slicing/dicing is necessary. Files have been renamed
  user system elapsed
 2.632 1.778 220.862
```

```
> peek()
We have 26495 files in all...
  [1] "cu_00000.RData" "cu_00001.RData" "cu_00002.RData"
[4] "cu_00003.RData" "cu_00004.RData" "cu_00005.RData"
[7] "cu_00006.RData" "cu_00007.RData" "cu_00008.RData"
[10] "cu_00009.RData" "..." "cu_26485.RData"
[13] "cu_26486.RData" "cu_26487.RData" "cu_26488.RData"
[16] "cu_26489.RData" "cu_26490.RData" "cu_26491.RData"
[19] "cu_26492.RData" "cu_26493.RData" "cu_26494.RData"
```
## **2.3 Customer summary statistics**

#### **Customer summaries**

- $>$  cu.summ = function(file) {
- load(paste(NFpath,file,sep="/"))
- + tapply(rating, cust, function(r) c(length(r),mean(r),sd(r))) + }
- > system.time(csumm <<- parLapply(cl, dir(path=NFpath,pat="cu\_"), cu.summ))
- user system elapsed
- 6.065 0.468 49.854
- > cstats = matrix(unlist(csumm), nrow=3)
- > cust=as.integer(unlist(lapply(csumm, names)))

```
> sum(cstats[1,])
```

```
[1] 100480507
```
> sum(cstats[1,]\*cstats[2,]) / sum(cstats[1,]) [1] 3.60429

These results confirm that we have the same data as from the movie files

### **More customer stats**

```
> length(cust)
[1] 480189
> summary(cust)
   Min. 1st Qu. Median Mean 3rd Qu. Max.
      6 659100 1323000 1323000 1986000 2649000
> summary(cstats[1,])
   Min. 1st Qu. Median Mean 3rd Qu. Max.
                            1.0 39.0 96.0 209.3 259.0 17650.0
> summary(cstats[2,])
  Min. 1st Qu. Median Mean 3rd Qu. Max.
  1.000 3.380 3.676
> summary(cstats[3,])
 Min. 1st Qu. Median Mean 3rd Qu. Max. NA's
0.0000 0.8406 0.9819 0.9982 1.1410 2.8280 1269.0000
```
### **More customer stats**

> hist(cstats[2,], xlab="Mean customer rating")

#### **Histogram of cstats[2, ]**

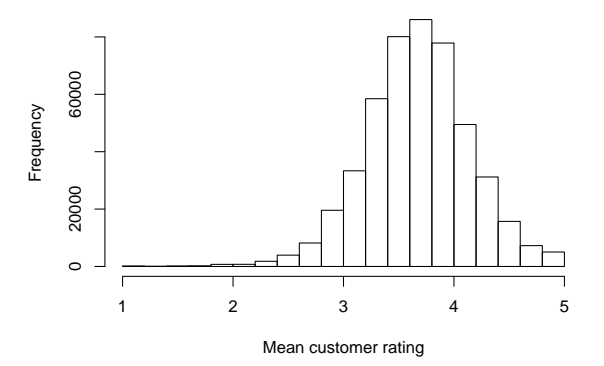

## **3 Analysis**

## **3.1 Time trends**

### **Time trends**

Do ratings change systematically over time? A simple analysis we can do is find the slopes of the regression lines for each movie.

```
> date.trend
function(movieno) {
  read.movie(movieno)
  d.dev = as.integer(date) - mean(as.integer(date))
  365.25 * sum(d.dev*rating) / sum(d.dev*d.dev)
}
> system.time(date.trends <<- parSapply(cl, 1:17770, date.trend))
  user system elapsed
         0.001 14.002
> summary(date.trends)
           1st Qu. Median Mean 3rd Qu. Max.<br>0.01564  0.09913  0.09450  0.20230  15.19000
-11.85000> hist(date.trends[abs(date.trends)<.5], main="")
```
### **Histogram of inlying slopes**

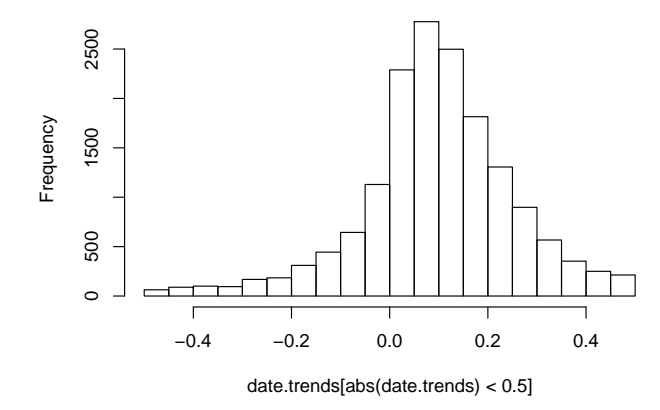

## **3.2 ANCOVA model**

### **An analysis-of-covariance model**

If we take a traditional linear-models approach, we might want to fit a model of the form

$$
E(r_{ij}) = \beta_0 + \mu_i + \beta_i(x_{ij} - \bar{x}_i) + \kappa_j
$$

where *rij* is the rating of the *i*th movie by the *j*th customer and  $x_{ij}$  is the  $(i, j)$ th date,  $i = 1, 2, ..., 17770$ ,  $j =$  $1, 2, \ldots$ , 480189, subject to the constraints

$$
\sum_{i=1}^{17770} \mu_i = \sum_{j=1}^{480189} \kappa_j = 0
$$

- With appropriate indicator variables, etc., the **X** matrix for this model has 100, 480, 507 rows and 515, 728 columns. and  $\mathbf{X}'\mathbf{X}$  has 2.66  $\times$   $10^{11}$  elements.
- Maybe we should find a different approach. . .

## **3.3 Iterative method**

### **Iterative method**

Here is an approach dating back to the "old days" (but not unlike the ideas behind Gibbs sampling)

- 1. Start with initial guesses for parameter estimates
- 2. Loop:
	- (a) Estimate the  $\mu_i$  after adjusting for the  $\beta_i$  and  $\kappa_j$
	- (b) Estimate the  $\beta_i$  after adjusting for the new  $\mu_i$ and *κ<sup>j</sup>*
	- (c) Estimate the  $\kappa_i$  after adjusting for the new  $\mu_i$ and new *β<sup>i</sup>*
- 3. Repeat (2) until estimates stabilize

### **3.4 R functions**

### **R functions for iterative analysis**

We'll need each movie's mean date

```
> get.mean.date = function(movieno) {
```

```
read.movie(movieno)
```

```
mean(as.integer(data))+ }
```

```
> mean.date = parSapply(cl, 1:17700, get.mean.date)
```
And we need some initial values

```
> cu.eff = cstats[2,] - 3.6
```

```
> mv.eff = matrix(rep(0,2*17770), nrow=2)
```
### **Code for movie effects**

```
est.mv.effs = function (movieno, lambda0=0, lambda1=0) {
  read.movie(movieno)
  xdev = as.integer(date) - mean.date[movieno]
  ydev = rating - 3.6- sapply(cust, function(c) cu.eff[cu.pos[c]])
  avg = sum(ydev) / (lambda0 + length(ydev))
  slope = sum(xdev*ydev) / (lambda1 + sum(xdev*xdev))
  c(\text{avg}, \text{ slope}) mv.eff = matrix(rep(0,2*17770), nrow=2)
}
update.mv = function(cl) {
  clusterExport(cl, "cu.eff")
  me = parSapply(cl, 1:17770, est.mv.effs)
  chg = c(max.eff = max(abs(me[1,]-mv.eff[1,])),
   RMS.eff = sqrt(me[1,]-mv.eff[1,])^2),
    max.slope = max(abs(me[2,]-mv.eff[2,]))RMS.slope = sqrt(mean((me[2,]-mv.eff[2,])^2)) )
  mv.eff <<- me
  chg
```
### **Code for customer effects**

```
est.cu.effs = function (filename, lambda=0) {
  load(paste(NFpath,filename,sep="/"))
  deff = as.integer(date)
    - sapply(movie, function(m) mean.date[m])
  deff = deff * sapply(movie, function(m) mv.eff[2,m])
  ydev = rating - 3.6 - deff- sapply(movie, function(m) mv.eff[1,m])
  tapply(ydev, cust, function(e) sum(e) / (lambda + length(e)))
}
update.cu = function(cl) {
```

```
clusterExport(cl, "mv.eff")
ce = unlist(parLapply(cl, custfiles, est.cu.effs))
chg = c(max=max(ce - cu.eff), RMS=sqrt(mean((ce-cu.eff)^2)))
cu.eff <<- ce
chg
```
}

}

## **3.5 Results**

### **Iterations**

```
> update.mv(cl)
   max.eff RMS.eff max.slope RMS.slope
2.146194510 0.522287975 0.037305960 0.001179864
> update.cu(cl)
max RMS
1.4802255 0.1243077
> update.mv(cl)
                RMS.eff max.slope RMS.slope
0.2349055528 0.0645016692 0.0054959693 0.0001473149
> update.cu(cl)
     max RMS
0.17133869 0.01897151
> update.mv(cl)
    max.eff RMS.eff max.slope RMS.slope
4.246874e-02 1.183684e-02 1.386837e-03 4.324022e-05
> update.cu(cl)
       max RMS
0.039378870 0.007066787
```
### **Iterations (cont'd)**

```
> update.mv(cl)<br>max.eff
                 RMS.eff max.slope RMS.slope
1.521279e-02 3.458161e-03 4.119544e-04 1.898038e-05
> update.cu(cl)
       max RMS
0.020633110 0.004243885
> update.mv(cl)
    max.eff RMS.eff max.slope RMS.slope
9.900898e-03 1.802297e-03 1.697929e-04 1.072775e-05
> update.cu(cl)
max RMS
0.013813076 0.002765469
```
- Pretty close after 5 times around.
- Computation time (10 nodes): Around 75 seconds for each update.mv and 175 seconds for each update.cu run.

### **Summaries**

```
> summary(cu.eff)
Min. 1st Qu. Median Mean 3rd Qu. Max.
-3.48000 -0.22470 0.05861 0.06890 0.35810 2.44500
> apply(mv.eff, 1, summary)
[,1] [,2]
Min. -2.30200 -3.486e-02
1st Qu. -0.60850 -1.235e-04
Median -0.24960 8.504e-05
Mean -0.28920 -8.195e-06
3rd Qu. 0.08523 2.896e-04
Max. 1.07700 4.046e-02
```
## **3.6 Ridge regression**

### **Ridge regression**

- Substantial risk of over-fitting
- Especially considering spareseness of data
- Ridge-regression idea: essentially pretend that we have *λ* additional zero values for each movie (or customer)
- Shrinks estimates towards zero especially those with small denominators

### **Modified code**

```
# Save old estimates for comparison
> CU.eff = cu.eff
> MV.eff = mv.eff
> fix(update.cu)
> update.cu
function(cl, lambda=50) {
 clusterExport(cl, "mv.eff")
  ce = unlist(parLapply(cl, custfiles, est.cu.effs, lambda))
 chg = c(max = max(ce - cu.eff), RMS = sqrt(mean((ce - cu.eff)^2)))cu.eff <<- ce
 chg
}
```
etc.

## **Iterations**

First round

```
> update.mv(cl)
             RMS.eff max.slope RMS.slope
1.606790689 0.321115611 0.040424673 0.001000710
> update.cu(cl)
    max RMS
3.4119180 0.2481984
```
### Fourth round

```
> update.mv(cl)
               RMS.eff max.slope RMS.slope
1.105136e-02 5.980754e-03 1.548363e-05 4.951843e-06
> update.cu(cl)
       max RMS
0.0004277699 0.0060686696
```
### **Comparisons of two estimates**

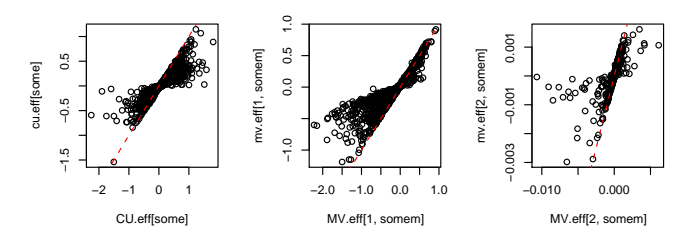

- A plot of 480, 000 customer effects is a bit messy. I took a random sample of 1, 000; same for the movie effects.
- The reference line is the identity line.

## **3.7 Conclusions**

### **Conclusions**

- Learning experience
- Parallel computing really helps!
- snow really helps!
- It is actually possible to fit a multiple regression model with  $n = 10^8$  and  $p = 5 \times 10^5$ —and get it done in an hour